# YED-DG724W7 用户手册 V1.0

版权声明

版权所有:深圳市银尔达电子有限公司,深圳市银尔达电子有限公司保留所有权利。 说明

本文档用于记录、指导研发流程和人员基本文档。

- 公司网站:http://www.yinerda.com
- 联系电话: 0755-23732189

#### 联系地址: 深圳市龙华区大浪街道华宁路 117 号中安科技园 A 栋 2003-2005

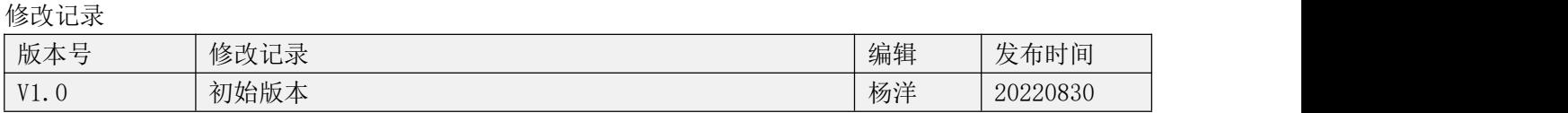

## 目录

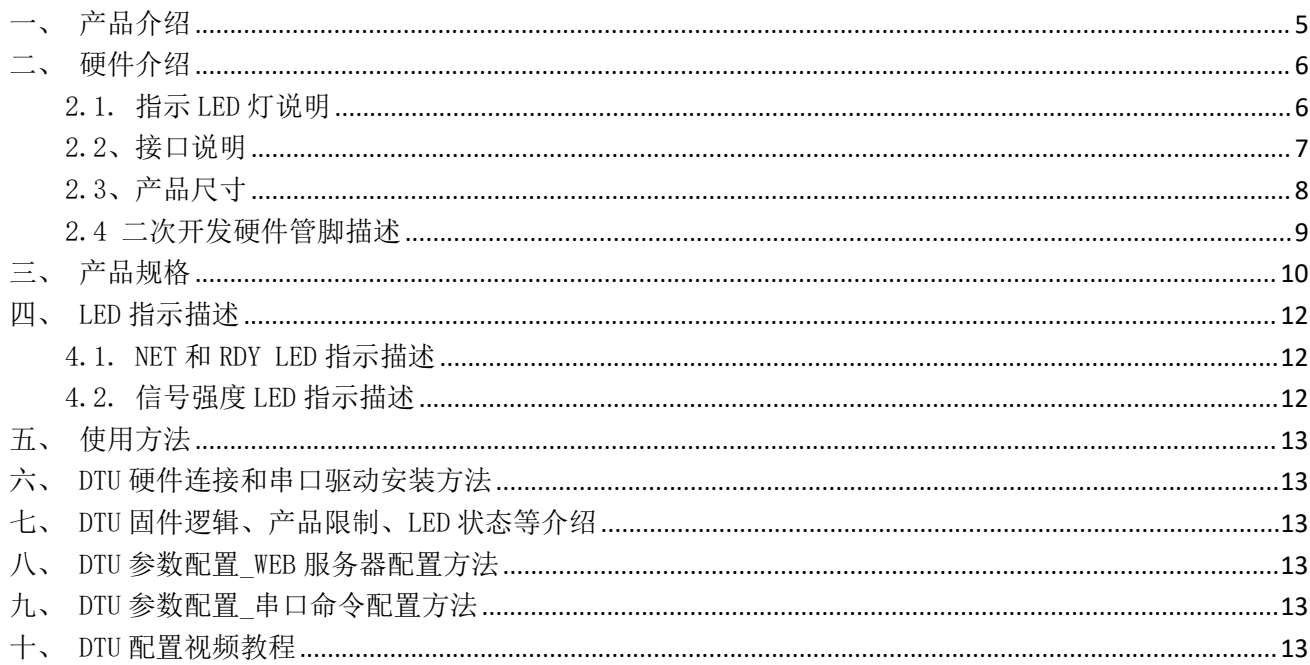

<span id="page-4-0"></span>一、产品介绍

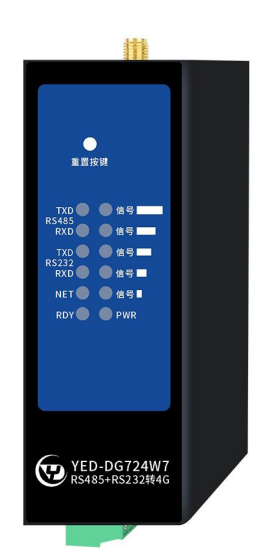

YED-DG724W7 DTU 是由银尔达(yinerda)推出的高性价的 220V 交流和 7~36V 质量双电源供电 DTU, 适 合设备控制,状态检测,传感器数据采集等通过 4G 网络与服务器通讯的场景,特性如下:

- 1) 支持 220V(宽输入范围 85-305VAC/90-430VDC)交流供电;
- 2) 支持 7~36V 直流供电;
- 3) 支持接触放电±8KV, 空气放电±15KV;
- 4) 工作环境为-30℃-70℃;
- 5) 支持 1 路 RS232,1 路 RS485;
- 6) 支持本地信号强度指示;
- 7) 支持 1 一路可控电源输出;
- 8) 支持银尔达 DTU 透传固件,支持 TCP、UDP、MQTT、阿云里 IOT 、HTTP 透传;
- 9) 支持自动轮询功能;
- 10) 支持基站定位信息周期上报;
- 11) 支持标签 logo 定制服务;
- 12) 支持二次开发定制。

#### 本产品资料连接:

<http://wiki.yinerda.com/index.php/YED-DG724W7> 注意:本设备为 220V 交流供电, 勿带电操作。 RS232 和 RS485 带隔离版本资料连接: <http://wiki.yinerda.com/index.php/YED-DG724W7-H>

# <span id="page-5-0"></span>二、硬件介绍

<span id="page-5-1"></span>2.1. 指示 LED 灯说明

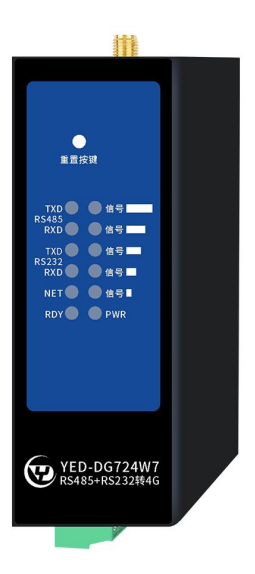

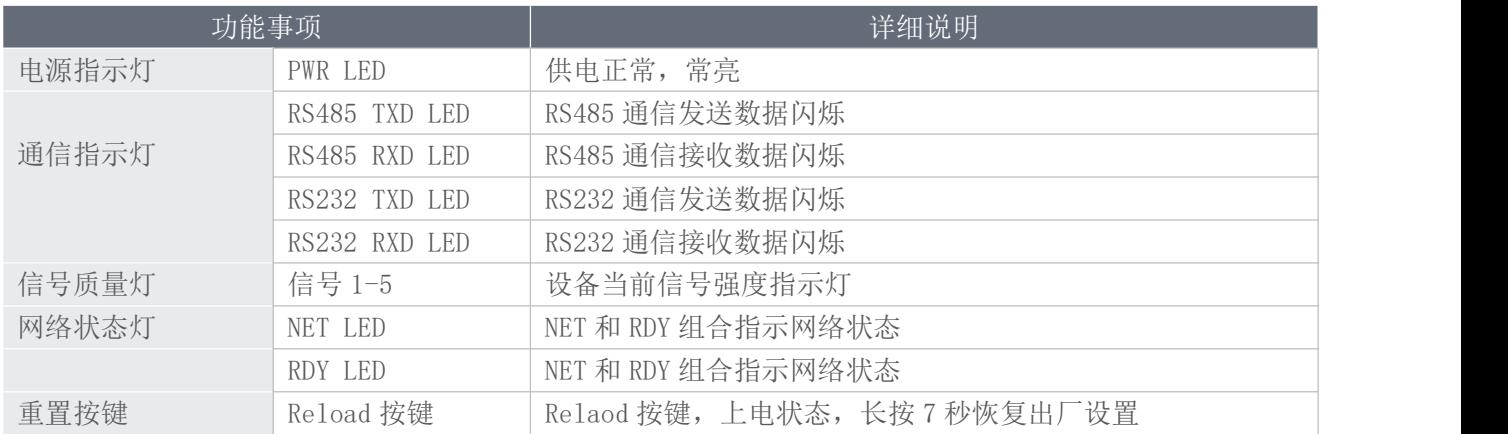

# <span id="page-6-0"></span>2.2、接口说明

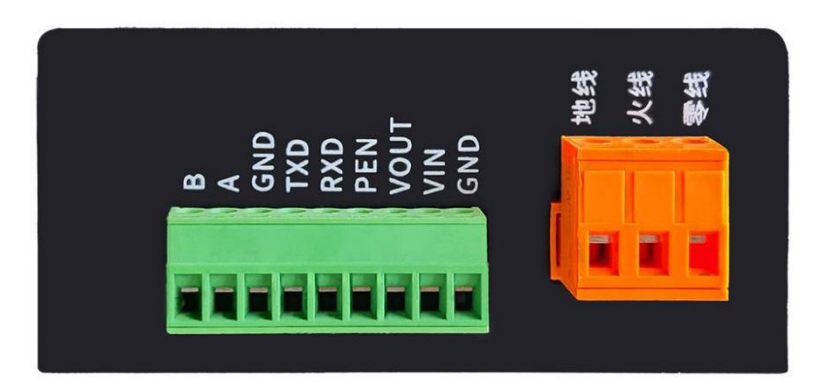

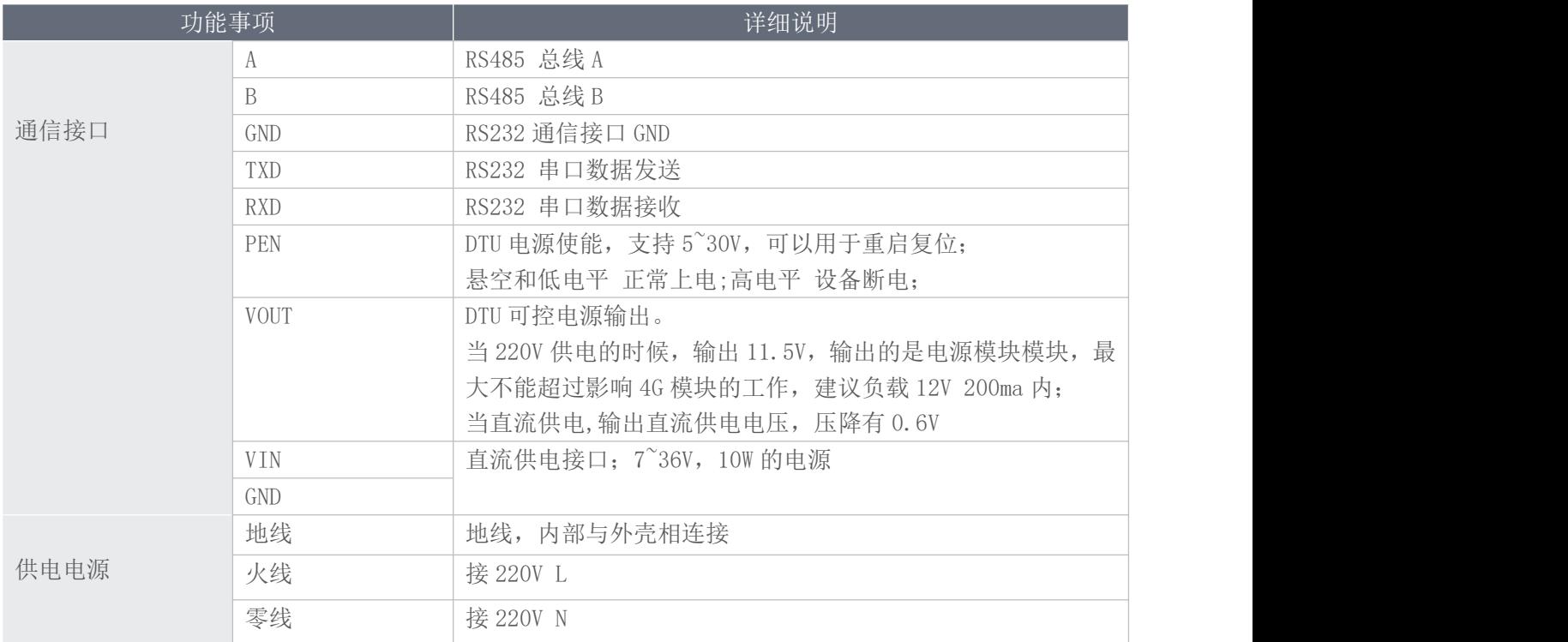

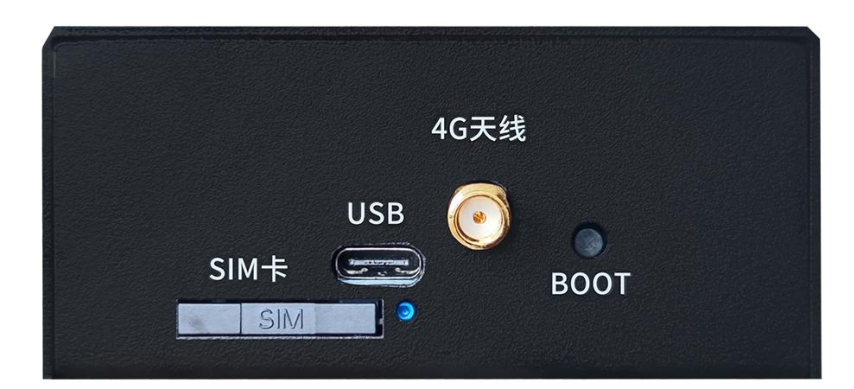

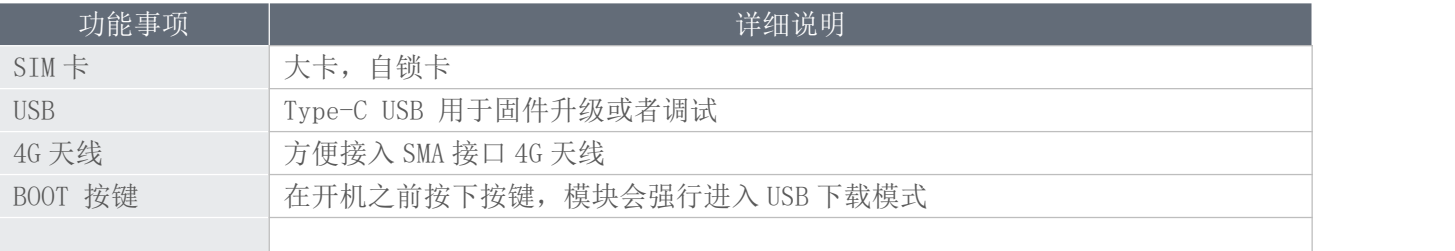

## <span id="page-7-0"></span>2.3、产品尺寸

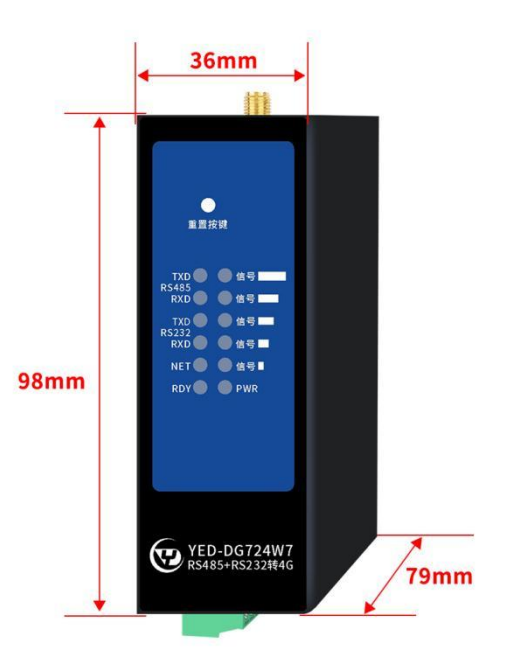

设备安装可以用标准的 35mm 导轨安装。

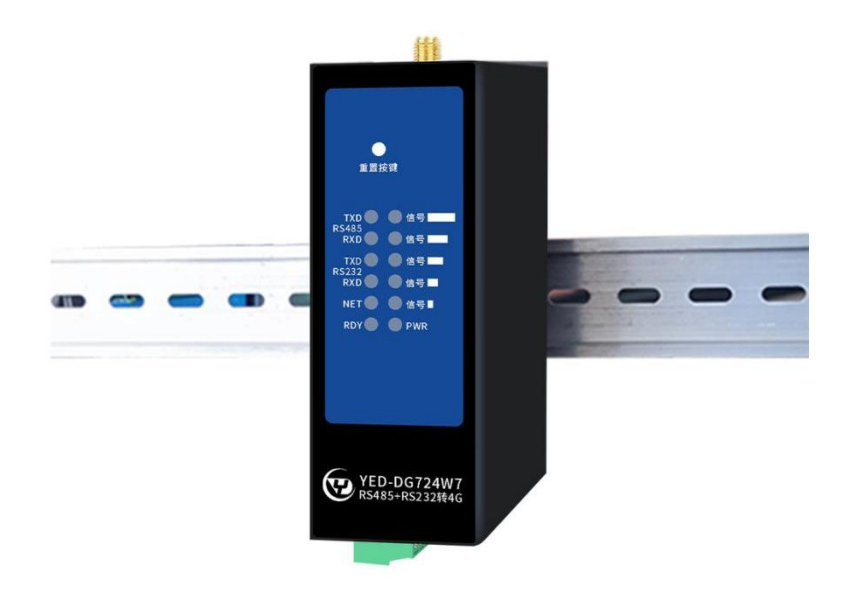

# <span id="page-8-0"></span>2.4 二次开发硬件管脚描述

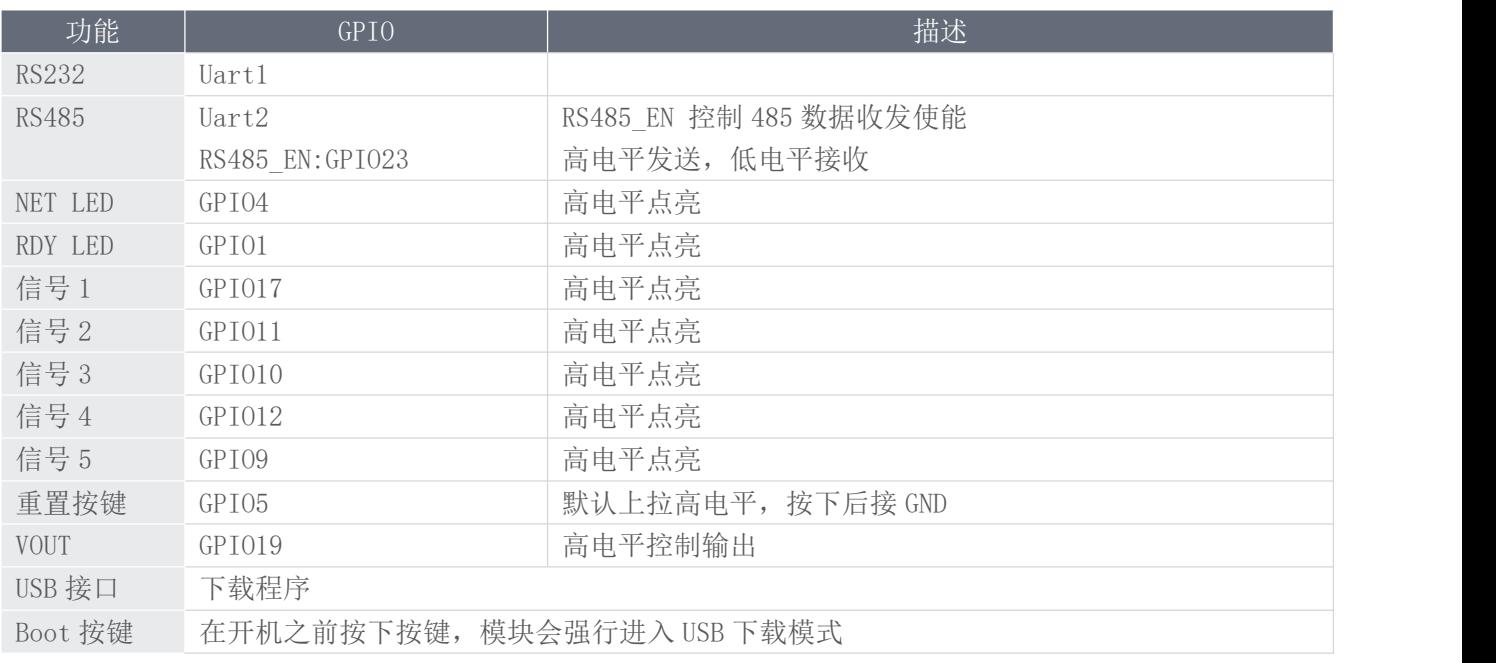

<span id="page-9-0"></span>三、产品规格

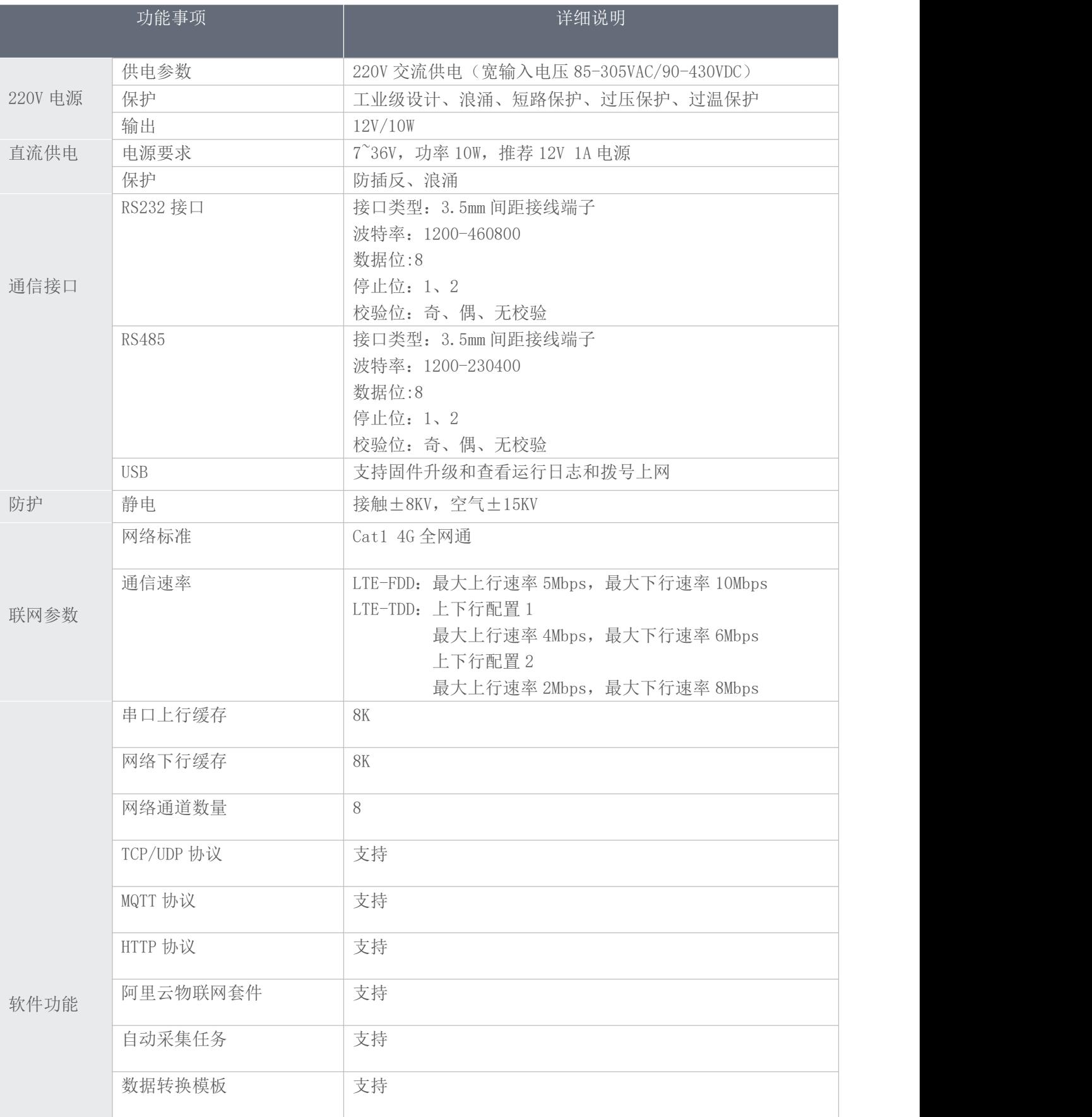

#### YED-DG724W7 用户手册

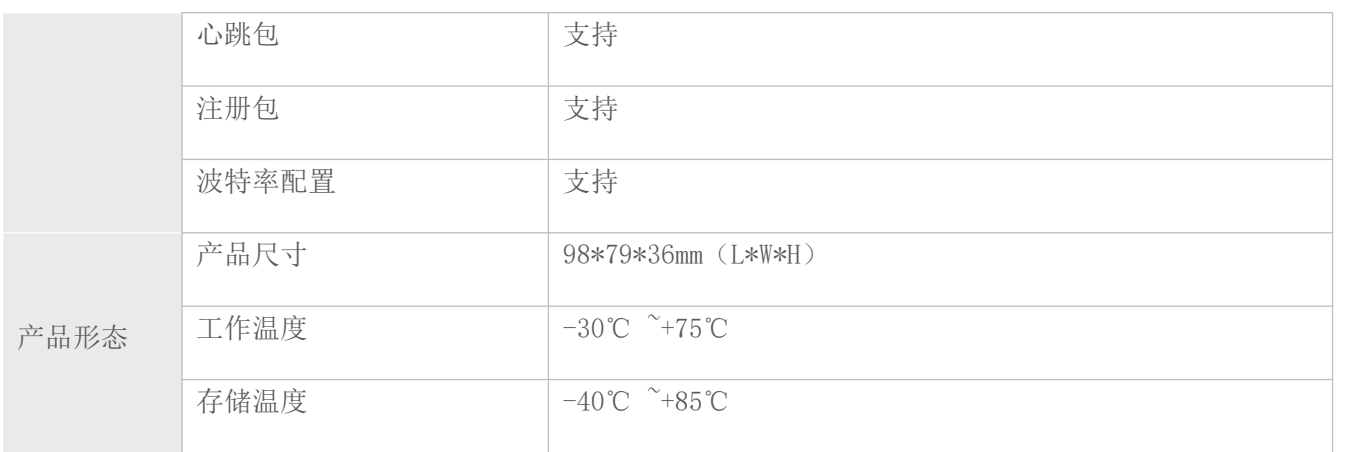

#### <span id="page-11-0"></span>四、LED 指示描述

<span id="page-11-1"></span>4.1. NET 和 RDY LED 指示描述

设备上面有 2 颗状态 LED 灯, 其意义如下。

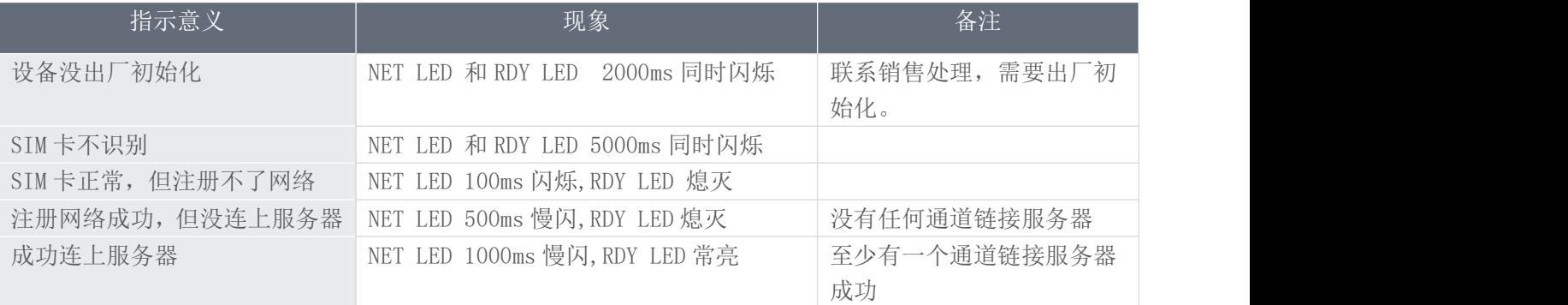

#### <span id="page-11-2"></span>4.2. 信号强度 LED 指示描述

设备上面有 5 颗信号 LED, 可以用于指示信号强度, 方便安装调试。

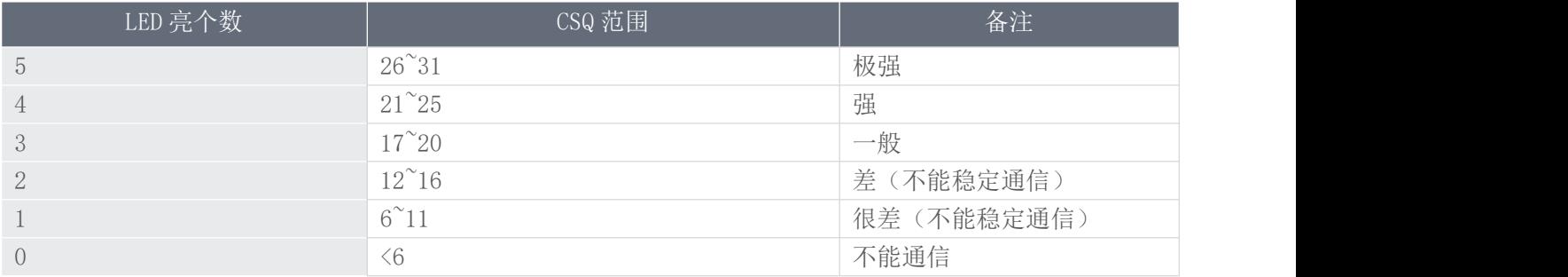

<span id="page-12-0"></span>五、使用方法

1)如果有硬件基础知识,直接阅读《银尔达-DTU 固件 Web 配置用户手册》 第 5 章进行配置即可。

<span id="page-12-1"></span>2)如果想了解 LED 状态和其他注意事项,请阅读《银尔达-Air724 系列 DTU 固件功能用户手册(必读)》。 六、DTU 硬件连接和串口驱动安装方法

参考《银尔达-DTU 硬件通用连接和工具使用方法手册(必看)》

此文档是 DTU 通用文档, 介绍了硬件如何接线, SIM 卡如何插, 测试工具和软件的使用方法。

<span id="page-12-2"></span>七、DTU 固件逻辑、产品限制、LED 状态等介绍

参考《银尔达-Air724 系列 DTU 固件功能用户手册(必读)》

此文档是 DTU 通用文档,介绍了 Air724DTU 固件的 设计、基本功能、性能限制、LED 状态描述、缓存设

计、网络维护逻辑等内容,为必看内容。

<span id="page-12-3"></span>八、DTU 参数配置 WEB 服务器配置方法

参考《银尔达-DTU 固件 Web 配置用户手册》 第 5 章进行配置。

此文档是 DTU 通用文档,介绍了 DTU 固件通过银尔达 DTU 配置平台配置 DTU 参数的方法。配置 DTU 的串

<span id="page-12-4"></span>口波特率,目标服务器等。

九、DTU 参数配置 串口命令配置方法

参考《银尔达-DTU 固件串口配置命令手册》

此文档是 DTU 通用文档, 介绍了 DTU 固件通过串口配置 DTU 参数的命令。配置 DTU 的串口波特率, 目标 服务器等。

<span id="page-12-5"></span>十、DTU 配置视频教程

DTU 固件使用视频教程连接:

<https://www.bilibili.com/video/BV1364y117zc/>